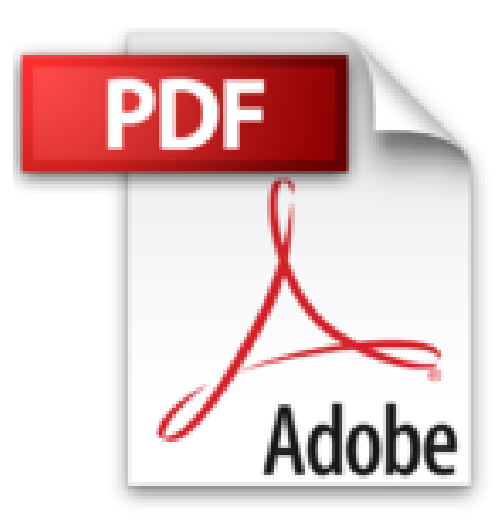

## **Développez votre premier jeu en HTML5**

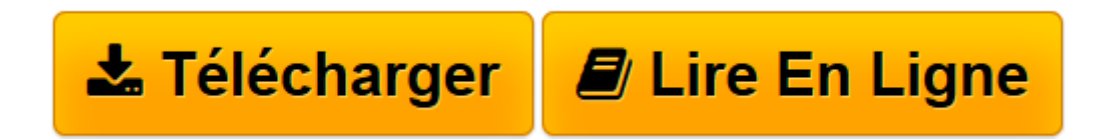

[Click here](http://bookspofr.club/fr/read.php?id=B00CAUU8QY&src=fbs) if your download doesn"t start automatically

## **Développez votre premier jeu en HTML5**

Michel Martin

**Développez votre premier jeu en HTML5** Michel Martin

**[Télécharger](http://bookspofr.club/fr/read.php?id=B00CAUU8QY&src=fbs)** [Développez votre premier jeu en HTML5 ...pdf](http://bookspofr.club/fr/read.php?id=B00CAUU8QY&src=fbs)

**[Lire en ligne](http://bookspofr.club/fr/read.php?id=B00CAUU8QY&src=fbs)** [Développez votre premier jeu en HTML5 ...pdf](http://bookspofr.club/fr/read.php?id=B00CAUU8QY&src=fbs)

## **Téléchargez et lisez en ligne Développez votre premier jeu en HTML5 Michel Martin**

Format: Ebook Kindle

Présentation de l'éditeur

Avec cet eBook, vous allez réaliser un jeu de Memory en utilisant les langages et standards HTML5, CSS3, JavaScript et jQuery, en partant d'une feuille blanche !

Au fil des neuf étapes nécessaires au développement du jeu, vous apprendrez de nombreuses choses. Entre autres :

Vous saurez comment mettre en place un squelette standard en HTML5/CSS3 ;

Vous apprendrez à utiliser un générateur pseudo-aléatoire en JavaScript pour mélanger des cartes ;

Vous verrez comment manipuler le DOM pour y insérer des objets, modifier leur comportement et les mettre à jour pendant la partie ;

Vous verrez comment ajouter de l'interactivité au jeu en capturant les événements souris en JavaScript ;

Vous apprendrez à améliorer la présentation du jeu en utilisant du code CSS3 ;

Vous saurez comment insérer des sons dans un document HTML5 et comment les jouer en jQuery. Toutes les étapes sont analysées en détail et illustrées en vidéo : vous n'aurez donc aucun mal à les comprendre et à les mettre en oeuvre...

Présentation de l'éditeur

Avec cet eBook, vous allez réaliser un jeu de Memory en utilisant les langages et standards HTML5, CSS3, JavaScript et jQuery, en partant d'une feuille blanche !

Au fil des neuf étapes nécessaires au développement du jeu, vous apprendrez de nombreuses choses. Entre autres :

Vous saurez comment mettre en place un squelette standard en HTML5/CSS3 ;

Vous apprendrez à utiliser un générateur pseudo-aléatoire en JavaScript pour mélanger des cartes ;

Vous verrez comment manipuler le DOM pour y insérer des objets, modifier leur comportement et les mettre à jour pendant la partie ;

Vous verrez comment ajouter de l'interactivité au jeu en capturant les événements souris en JavaScript ;

Vous apprendrez à améliorer la présentation du jeu en utilisant du code CSS3 ;

Vous saurez comment insérer des sons dans un document HTML5 et comment les jouer en jQuery. Toutes les étapes sont analysées en détail et illustrées en vidéo : vous n'aurez donc aucun mal à les comprendre et à les mettre en oeuvre...

Download and Read Online Développez votre premier jeu en HTML5 Michel Martin #MDPS9U4KBHN

Lire Développez votre premier jeu en HTML5 par Michel Martin pour ebook en ligneDéveloppez votre premier jeu en HTML5 par Michel Martin Téléchargement gratuit de PDF, livres audio, livres à lire, bons livres à lire, livres bon marché, bons livres, livres en ligne, livres en ligne, revues de livres epub, lecture de livres en ligne, livres à lire en ligne, bibliothèque en ligne, bons livres à lire, PDF Les meilleurs livres à lire, les meilleurs livres pour lire les livres Développez votre premier jeu en HTML5 par Michel Martin à lire en ligne.Online Développez votre premier jeu en HTML5 par Michel Martin ebook Téléchargement PDFDéveloppez votre premier jeu en HTML5 par Michel Martin DocDéveloppez votre premier jeu en HTML5 par Michel Martin MobipocketDéveloppez votre premier jeu en HTML5 par Michel Martin EPub **MDPS9U4KBHNMDPS9U4KBHNMDPS9U4KBHN**